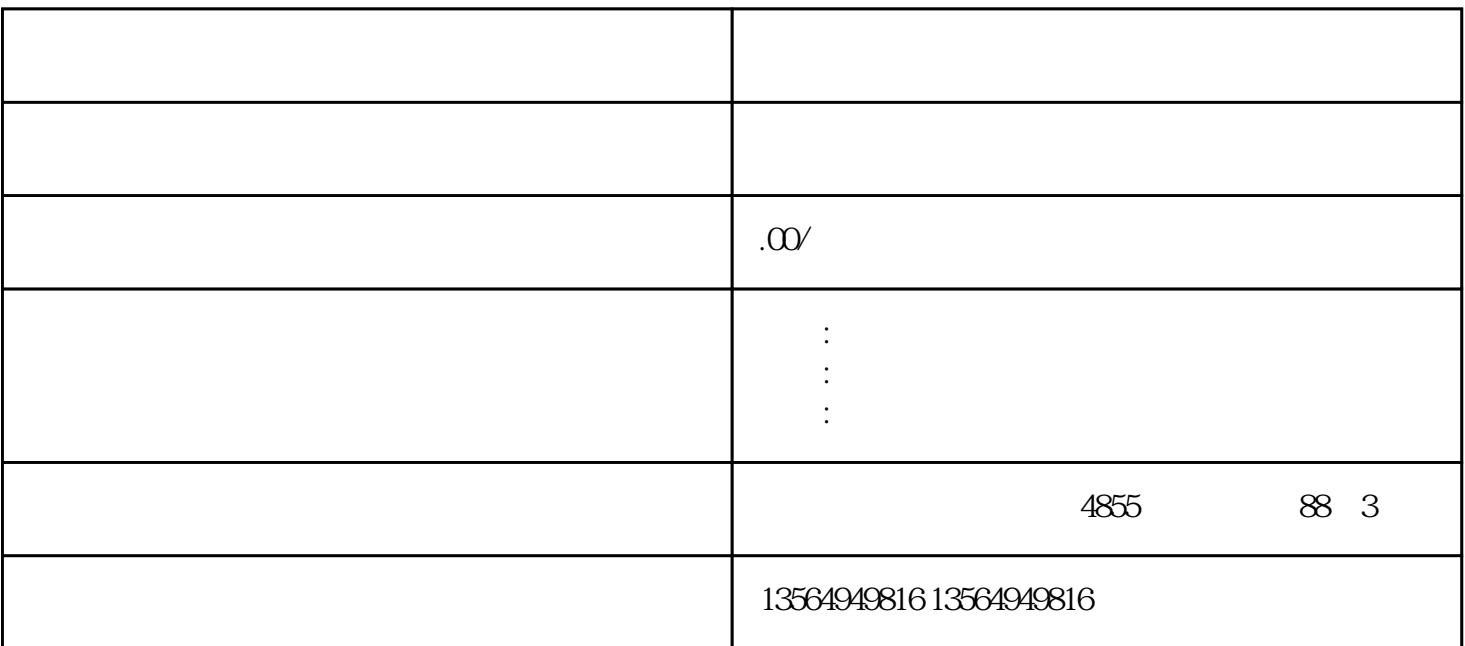

PLC

PLC S7-200SMART

PLC

要是对于PLC当中的数据类型和组成不了解的话,很难进行复杂程序编写的

PLC

(Data Type) CPU PU (CH)

## S7-200 SMART

S7-200 SMART

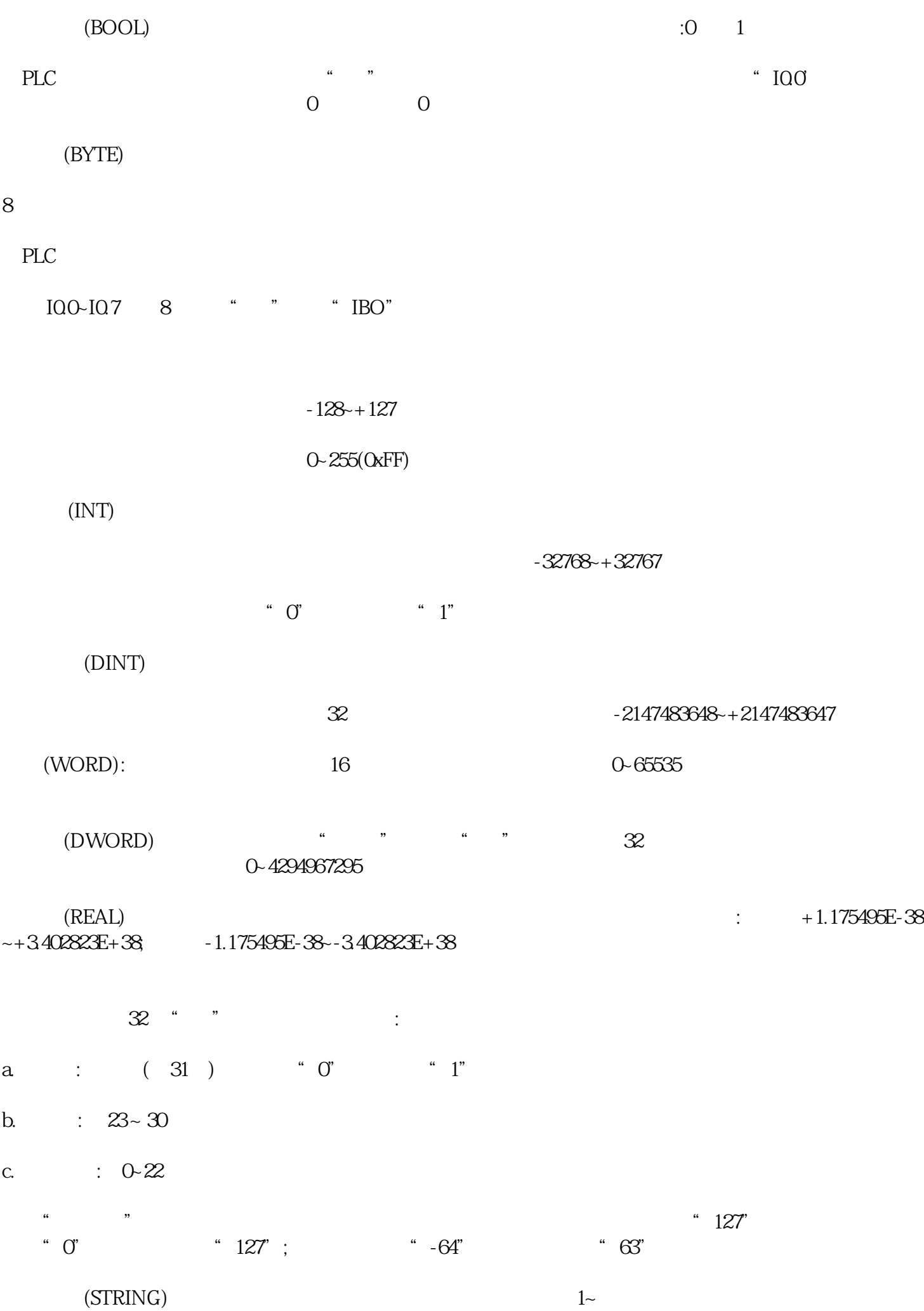

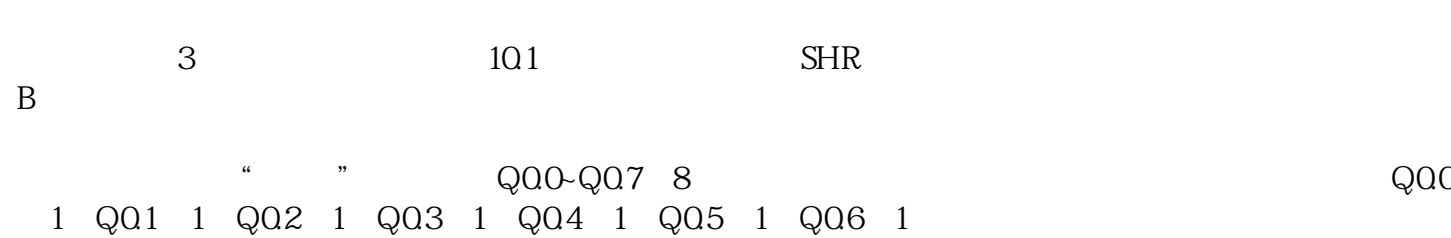

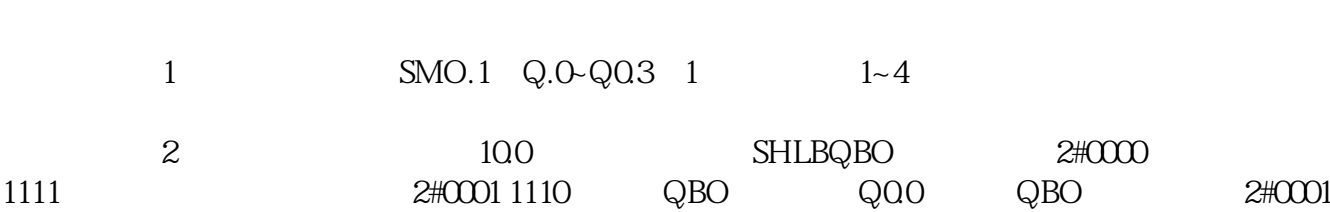

 $1111 \t1~5$ 

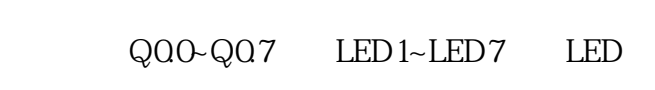

 $I/O$ 

控制要求,用8个LED组成一条灯带,这个灯带用该观察数值变化,当按下增加按钮是,灯带的发光长度

IO.0 IO.1

 $PLC$ 

 $PLC$